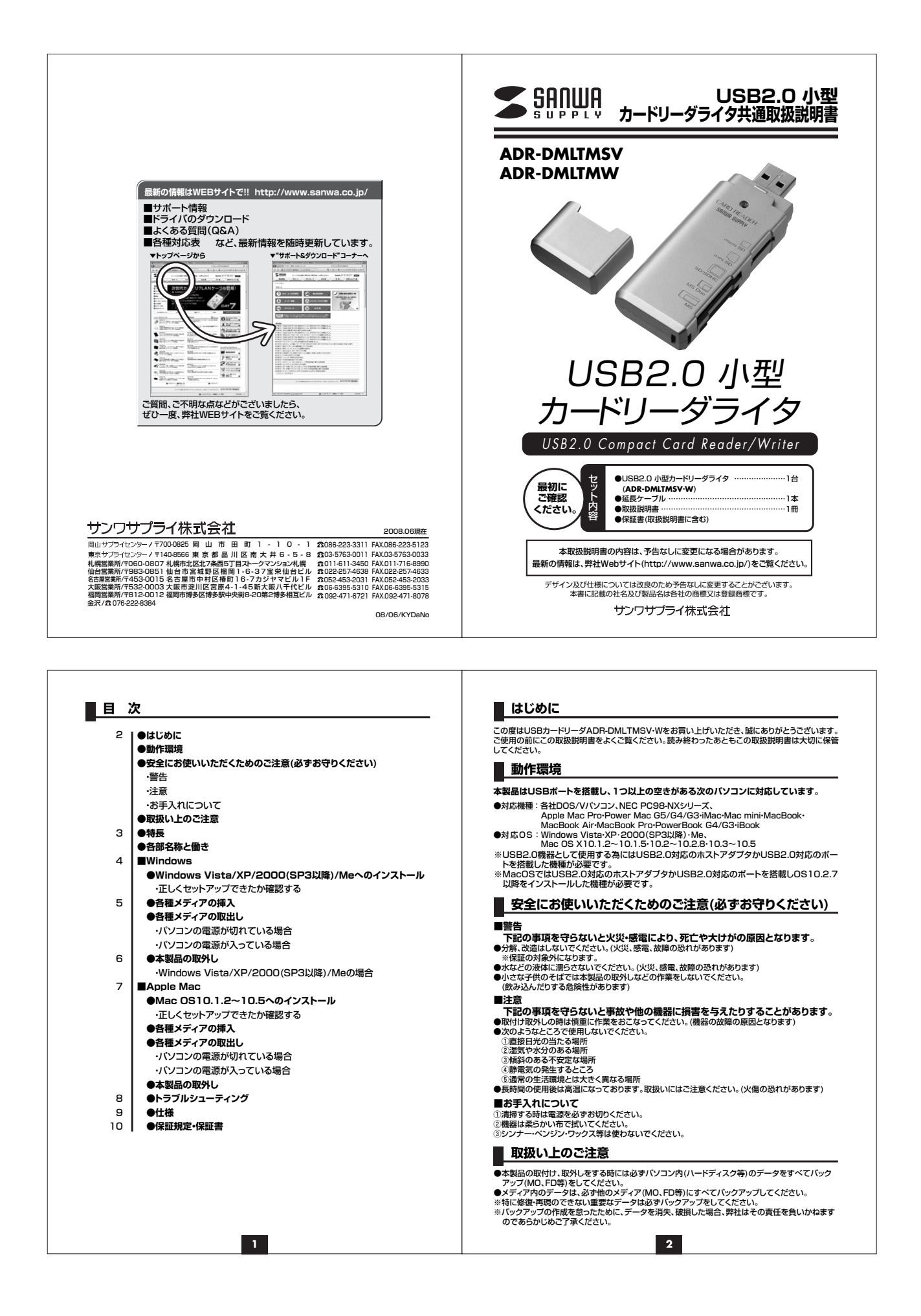

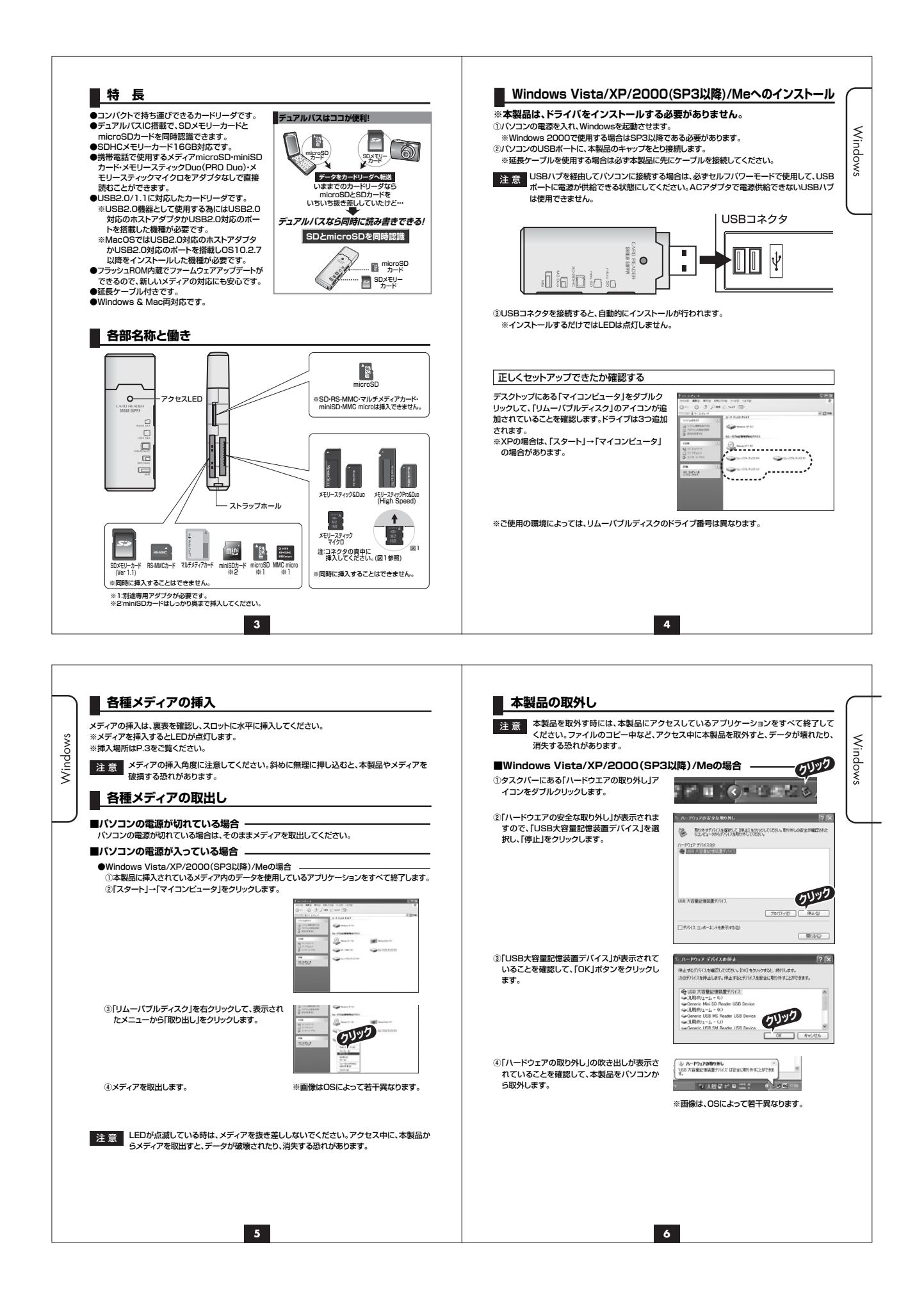

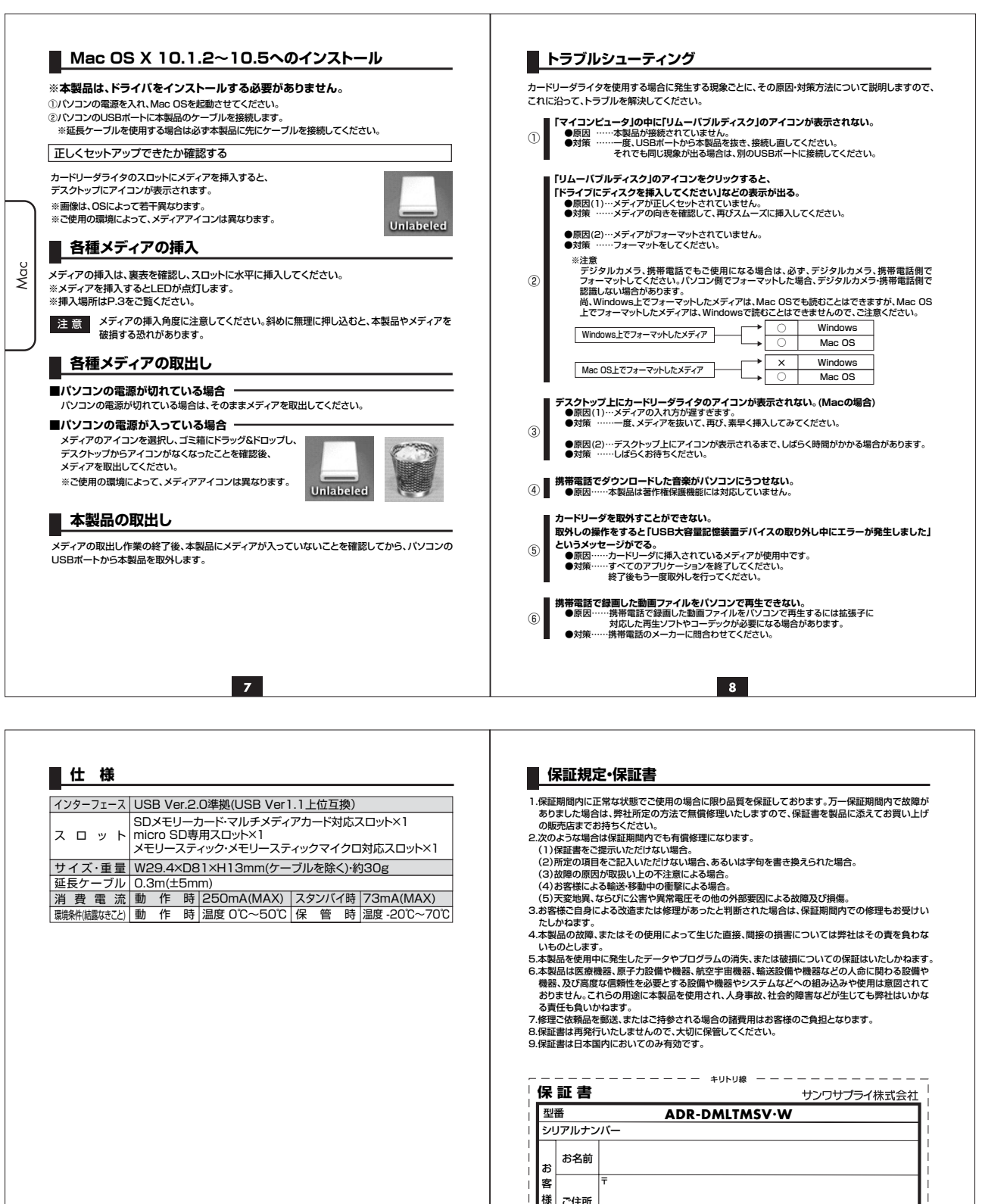

ご住所 販売店名・住所・TEL

販 売 店

 $\overline{9}$ 

〒

|保証期間 1年間 お買い上げ年月日 年 月 日

 $10<sub>1</sub>$ 

TEL

担当者名<br>年

Ξ

 $\overline{\phantom{a}}$